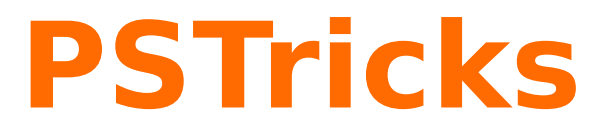

## **News - 2010 new macros and bugfixes for the basic package pstricks**

March 27, 2011

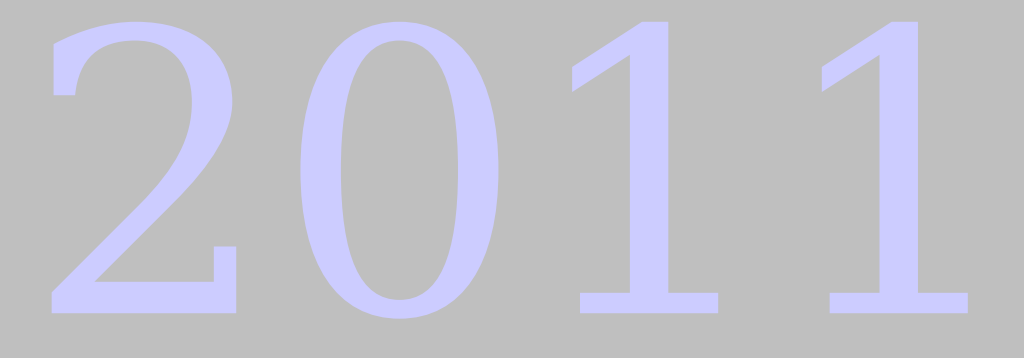

Package author(s): **Herbert Voß**

## **Contents**

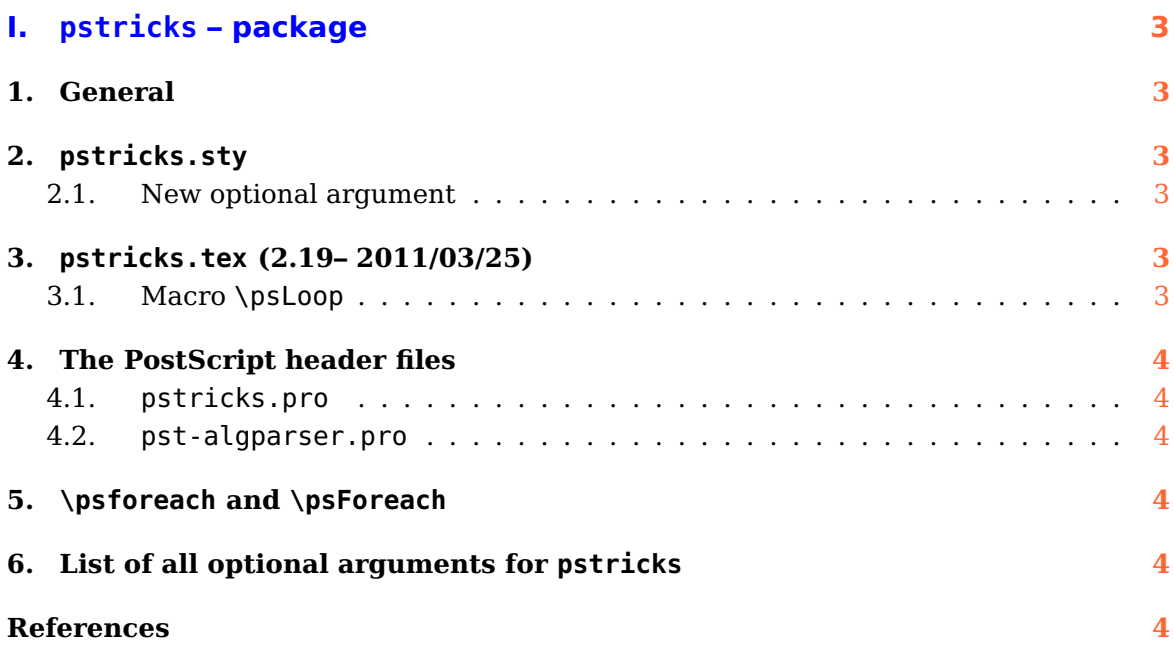

# <span id="page-2-6"></span><span id="page-2-0"></span>**Part I. pstricks – package**

## <span id="page-2-1"></span>**1. General**

There exists a new document class pst-doc for writing PSTricks documentations, like this news document. It depends on the KOMA-Script document class scrartcl. pst-doc defines a lot of special macros to create a good index. Take one of the already existing package documentation and look into the source file. Then it will be easy to understand, how all these macros have to be used.

When running pdflatex the title page is created with boxes and inserted with the macro \AddToShipoutPicture from the package eso-pic. It inserts the background title page image pst-doc-pdf to use directly pdflatex. When running latex the title page is created with PSTricks macros.This allows to use the Perl script pst2pdf or the package pst-pdf or auto-pst-pdf or any other program/package which supports PostScript code in the document.

## <span id="page-2-3"></span><span id="page-2-2"></span>**2. pstricks.sty**

#### <span id="page-2-4"></span>**2.1. New optional argument**

### <span id="page-2-5"></span>**3. pstricks.tex (2.19– 2011/03/25)**

#### **3.1. Macro \psLoop**

PSTricks already knows \psforeach and \psForeach for loops. The new macro \psLoop 2.17 allows a loop without defining a variable:

\psLoop{n}{argument}

However, the internal TEX counter psLoopIndex can be used for own purposes.

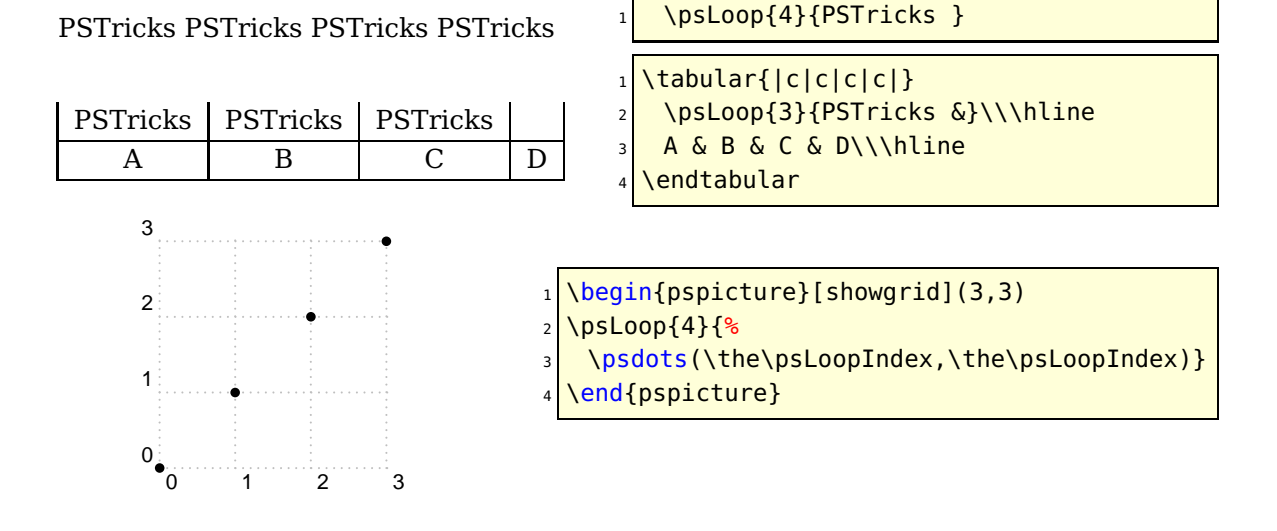

## <span id="page-3-1"></span><span id="page-3-0"></span>**4. The PostScript header files**

- <span id="page-3-2"></span>**4.1. pstricks.pro**
- <span id="page-3-3"></span>**4.2. pst-algparser.pro**

#### <span id="page-3-4"></span>**5. \psforeach and \psForeach**

## **6. List of all optional arguments for pstricks**

Key Type Default

#### <span id="page-3-5"></span>**References**

- [1] Michel Goosens, Frank Mittelbach, Sebastian Rahtz, Denis Roegel, and Herbert Voß. The L<sup>A</sup>T<sub>F</sub>X Graphics Companion. Addison-Wesley Publishing Company, Reading, Mass., 2007.
- [2] Laura E. Jackson and Herbert Voß. Die Plot-Funktionen von pst-plot. Die TEXnische Komödie, 2/02:27–34, June 2002.
- [3] Nikolai G. Kollock. PostScript richtig eingesetzt: vom Konzept zum praktischen Einsatz. IWT, Vaterstetten, 1989.
- [4] Herbert Voß. Die mathematischen Funktionen von Postscript. Die T<sub>E</sub>Xnische Komödie, 1/02:40–47, March 2002.
- [5] Herbert Voss. PSTricks Support for pdf. [http://PSTricks.de/pdf/pdfoutput.](http://PSTricks.de/pdf/pdfoutput.phtml) [phtml](http://PSTricks.de/pdf/pdfoutput.phtml), 2002.
- [6] Herbert Voß. L<sup>A</sup>T<sub>F</sub>X Referenz. DANTE Lehmanns, Heidelberg/Hamburg, 1. edition, 2007.
- [7] Herbert Voß. PSTricks Grafik für TFX und LATFX. DANTE Lehmanns Media, Heidelberg/Hamburg, 5. edition, 2008.
- [8] Michael Wiedmann and Peter Karp. References for T<sub>F</sub>X and Friends. [http://www.](http://www.miwie.org/tex-refs/) [miwie.org/tex-refs/](http://www.miwie.org/tex-refs/), 2003.

## **Index**

```
\AddToShipoutPicture
,
3
auto-pst-pdf
,
3
Class
    pst-doc
,
3
    scrartcl
,
3
Counter
    psLoopIndex
,
3
eso-pic
,
3
File
    pst-doc-pdf
,
3
3
Macro
    \AddToShipoutPicture
,
3
    \psForeach
,
3
    \psforeach
,
3
    \psLoop
,
3
Package
    auto-pst-pdf
,
3
    eso-pic
,
3
    pst-pdf
,
3
pdflatex
,
3
Program
    3
    pdflatex
,
3
    pst2pdf
,
3
\psForeach
,
3
\psforeach
,
3
\psLoop
,
3
psLoopIndex
,
3
pst-doc
,
3
pst-doc-pdf
,
3
pst-pdf
,
3
pst2pdf
,
3
scrartcl
,
3
```